#### **PHP 5 and Databases**

Marcus Börger

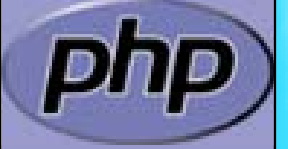

**ApacheCon US 2003**

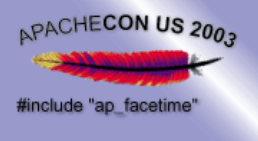

 $\boxed{\blacktriangledown}$ 

### Intro

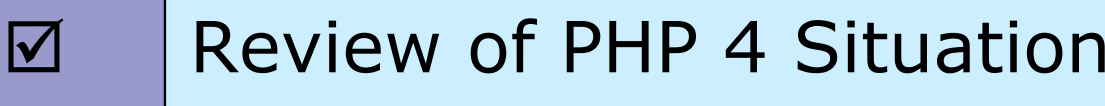

PHP 5 News

PHP 5 Situation

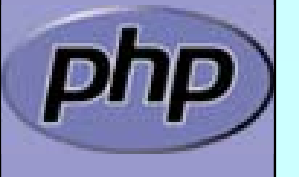

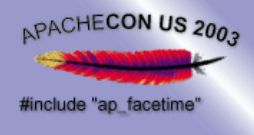

## PHP and Databases

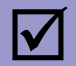

PHP can connect to all important RDBMs

- ⊠ Oracle
- ☑ PostgreSQL
- **MySQL**
- $\boxtimes$  MS-SQL
- ⊠ mSQL
- ⊠ Sybase
- **☑ Interbase/Firebird**
- M ODBC
- ⊠ DBM-style databases

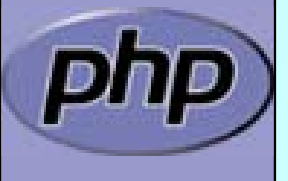

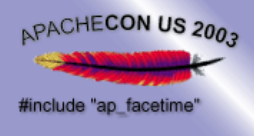

 $\mathbf{\overline{x}}$ 

 $\mathbf{\overline{x}}$ 

 $\mathbf{\overline{X}}$ 

# PHP 4 Situation

- PHP can connect to all important RDBMS
	- Each RDBMS needs a separate extension Each extension has a different interface **EXECUCERCISE:** ext/dbx is an inefficient abstraction

#### Multiple PEAR solutions

- $\boxtimes$  Abstraction layers
- $\boxtimes$  Query builders
- Data Access Objects . . . Nested Set support
- **EX** But there is 'no' OO in PHP 4

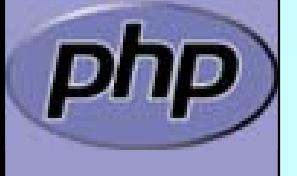

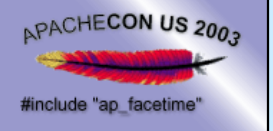

### Dedicated Host

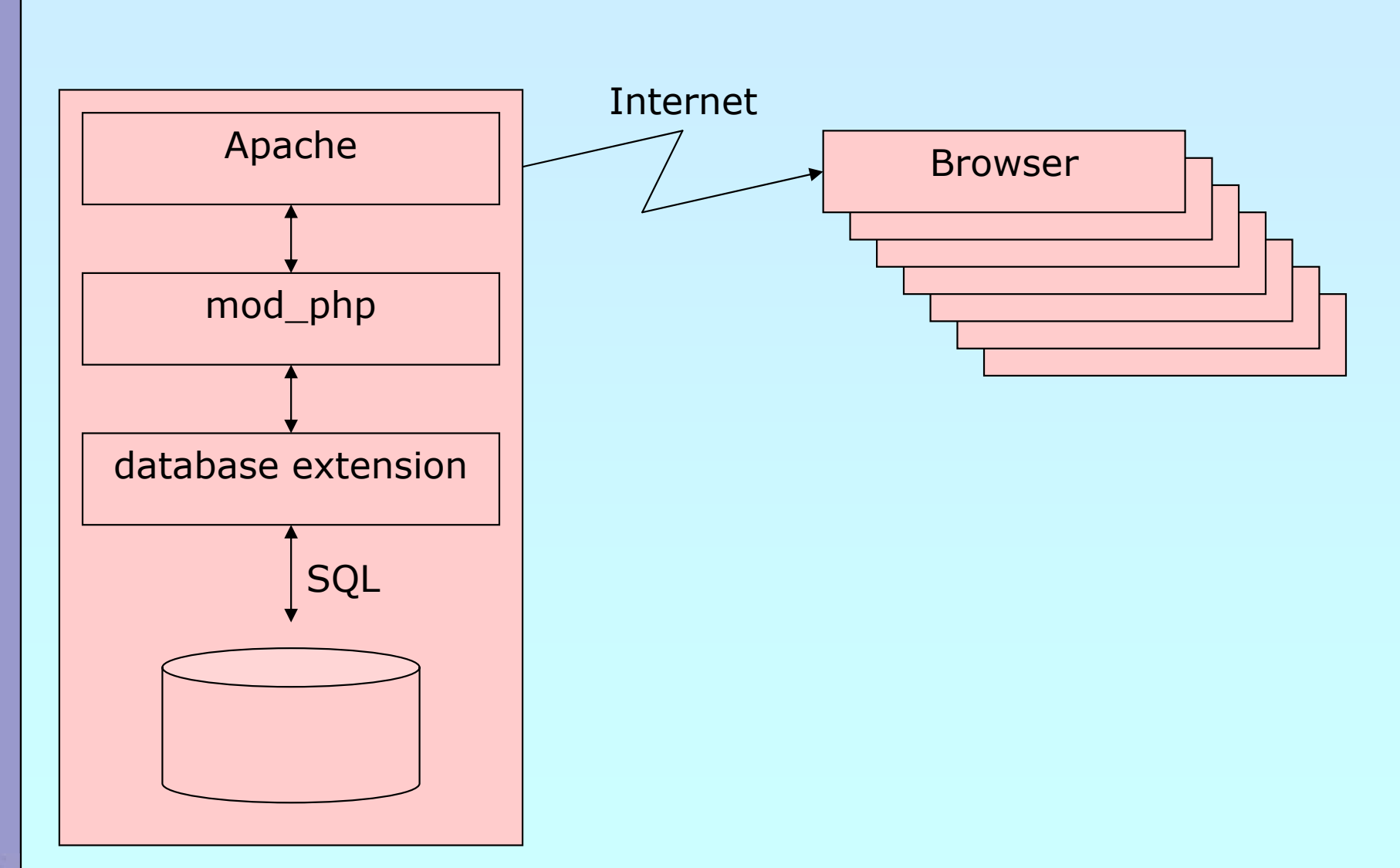

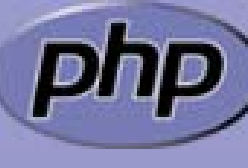

Marcus Börger **State Community PHP5** and Databases **5** All the State Community of State Community State Community State Community State Community State Community State Community State Community State Community State Commun

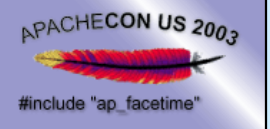

# ISP/Shared Host

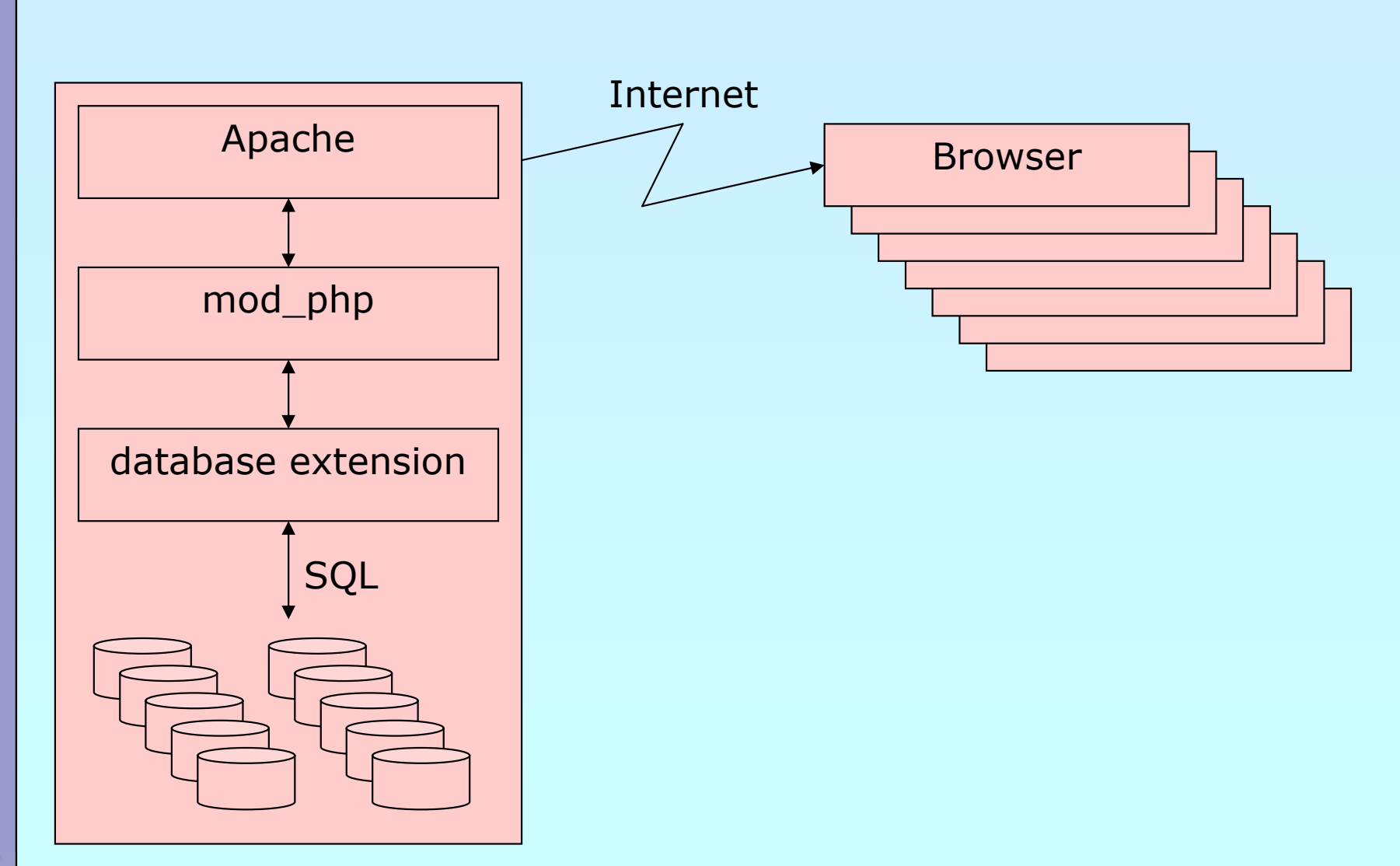

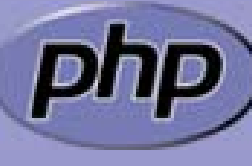

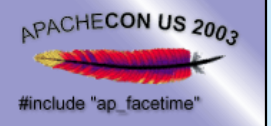

### Embedded

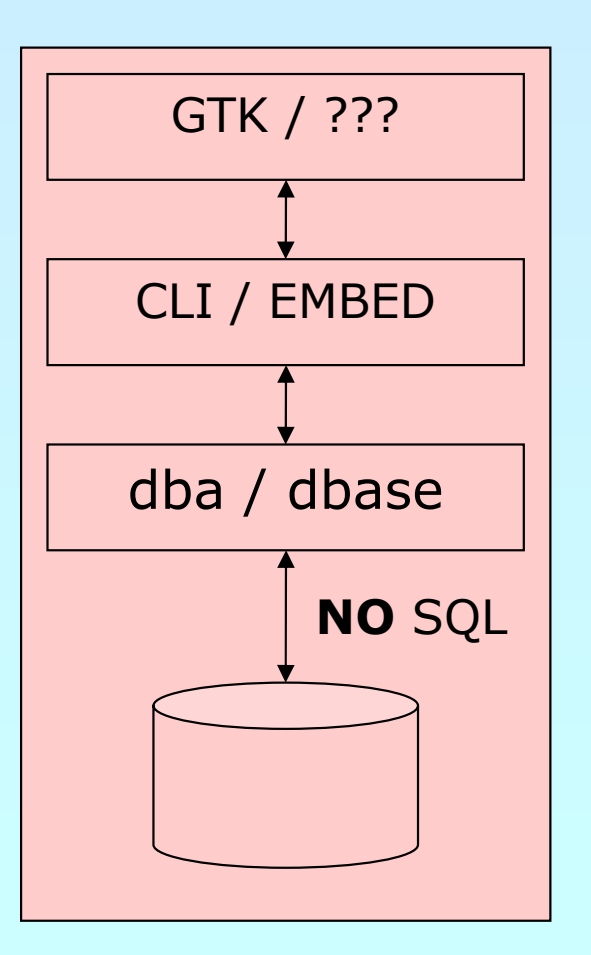

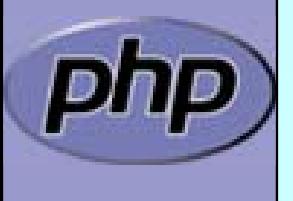

Marcus Börger **PHP5** and Databases **7** All the Second PHP5 and Databases **7** All the Second 2014 12:00:00 12:00:00 12:00:00 12:00:00 12:00:00 12:00:00 12:00:00 12:00:00 12:00:00 12:00:00 12:00:00 12:00:00 12:00:00 12:00:00

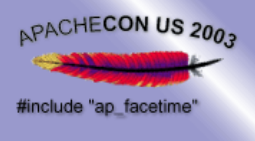

## PHP5 is the future

- $\overline{\mathbf{M}}$
- New SAPIs

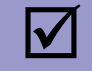

 $\overline{\mathbf{M}}$ 

- New internal features
- New extensions

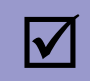

ZendEngine 2 and its revamped object model

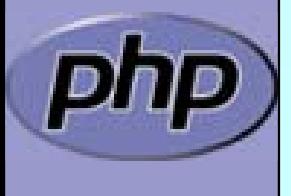

Marcus Börger 8 and Databases 8 and Databases 8 and Databases 8 and Databases 8 and PHP5 and Databases 8 and Databases 8 and Databases 8 and Databases 8 and Databases 8 and Databases 8 and Databases 8 and Databases 8 and D

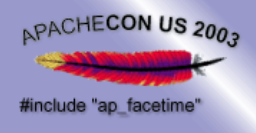

#### ZendEngine 2 and its revamped object model

 Objects are referenced by identifiers Constructors and Destructors Static members Default property values **Constants**  Visibility Interfaces Final and abstract members Interceptors Exceptions Reflection API

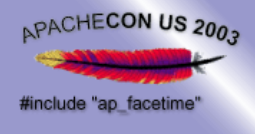

### New extensions

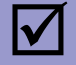

New extensions

; DOM

⊠ MySQLi

; PDO

**M** PHILI

⊠ SimpleXML

⊠ SPL

⊠ SQLite

 $\boxtimes$  XML + XSL

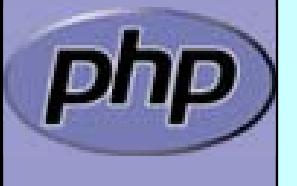

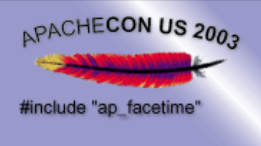

 $\overline{\mathbf{M}}$ 

 $\overline{\mathbf{M}}$ 

 $\overline{\mathbf{M}}$ 

### New extensions: MySQLi

 Mysql grows to become more and more an enterprise ready RDBMS but sticks to its origin fastness, easiness

 PHP5 reflects this development by providing a new extension named MySQLi

Support for MySQL embedded into PHP

 Implements new MySQL features  $\boxtimes$  Profiling queries ⊠ Analyzing queries: bad index or no index used

Marcus Börger **National Science 11 PHP5** and Databases **11 Marcus Börger** 11

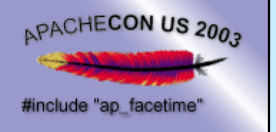

#### Embedded

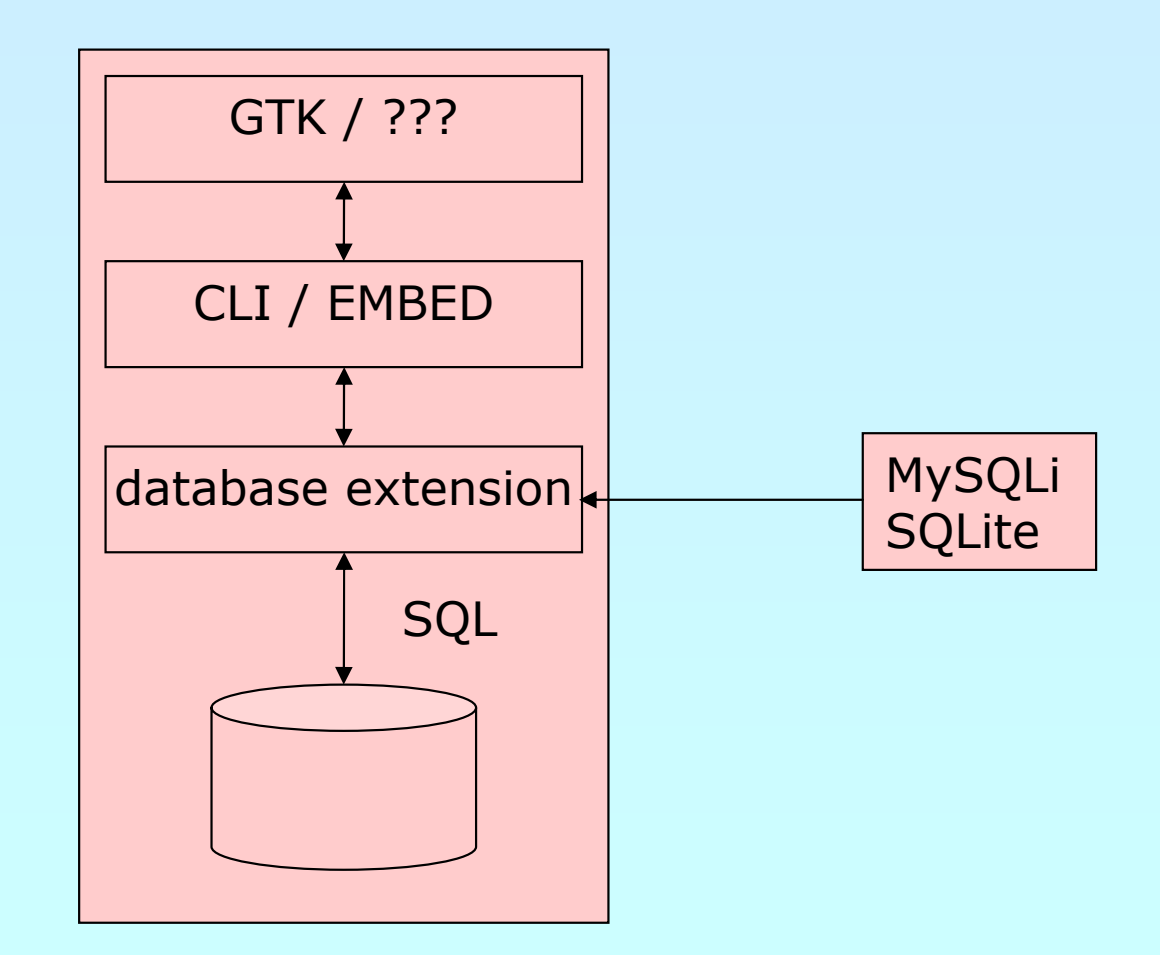

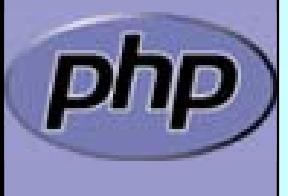

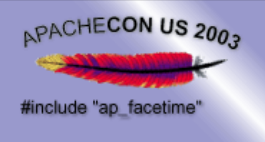

 $\overline{\mathbf{M}}$ 

 $\overline{\mathbf{M}}$ 

 $\overline{\mathbf{M}}$ 

 $\overline{\mathbf{M}}$ 

 $\mathbf{\Sigma}$ 

 $\overline{\mathbf{x}}$ 

 $\mathbf{\overline{X}}$ 

#### New extensions: SQLite

 Started in 2000 by D. Richard Hipp Single file database Subselects, Triggers, Transactions, Views Very fast, 2-3 times faster than MySQL, PostgreSQL for many common operations 2TB data storage limit Views are read-only

 No foreign keys Locks whole file for writing

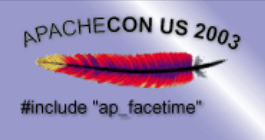

 $\overline{\mathbf{M}}$ 

 $\overline{\mathbf{M}}$ 

 $\overline{\mathbf{M}}$ 

 $\overline{\mathbf{M}}$ 

 $\overline{\mathbf{M}}$ 

 $\overline{\mathbf{M}}$ 

 $\overline{\mathsf{M}}$ 

### New extensions: SQLite

- PHP extension bundled with PHP 5
- Available via PECL since PHP4.3
- Used on php.net
- SQLite library integrated with PHP extension
- API designed to be logical, easy to use
- High performance
- Convenient migration from other PHP database extensions
- Call PHP code from within SQL

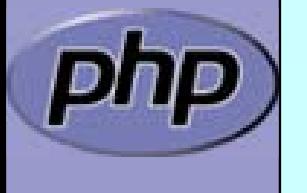

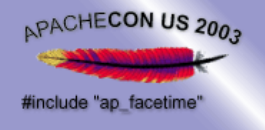

### SQLite: Calling PHP from SQL

bool **sqlite\_create\_function** (resource db, string funcname, mixed callback **[** , long num\_args **]** ) □ Registers a "regular" function

bool **sqlite\_create\_aggregate** (resource db, string funcname, mixed step, mixed finalize **[**, long num\_args **]** ) □ Registers an aggregate function

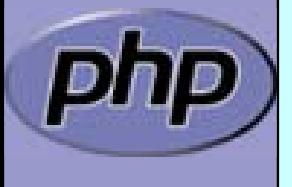

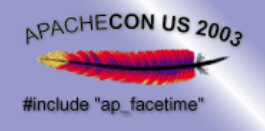

## SQLite: Calling PHP from SQL

<?php function md5\_and\_reverse (\$string) { return strrev (md5 (\$string)); } **sqlite\_create\_function** (\$db , 'md5rev', 'md5\_and\_reverse'); \$rows = **sqlite\_array\_query** (\$db , 'SELECT md5rev(filename) FROM files'); ?>

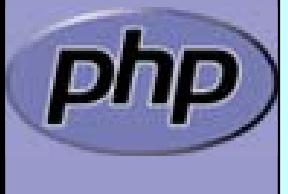

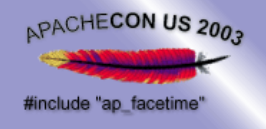

## SQLite: Calling PHP from SQL

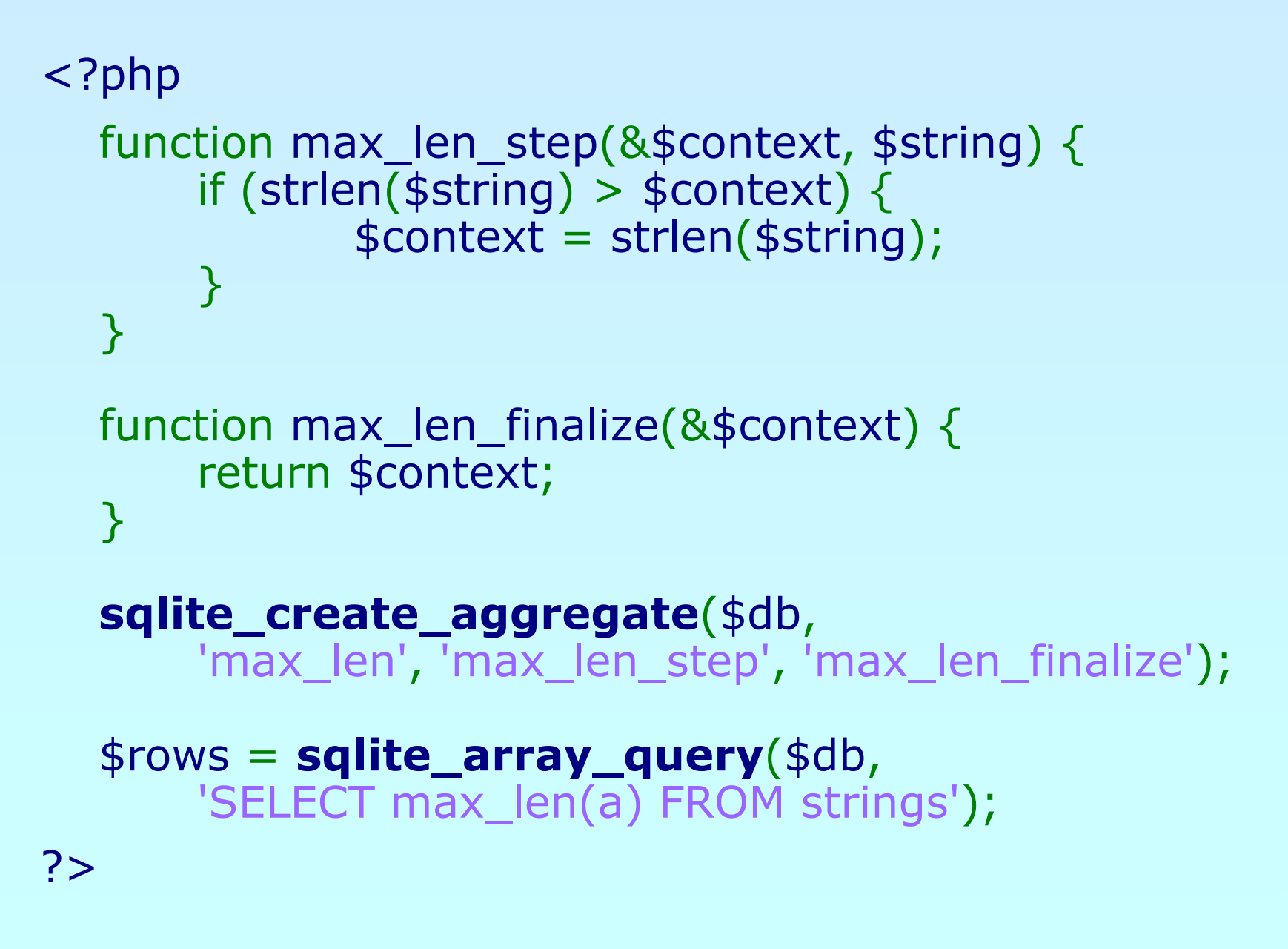

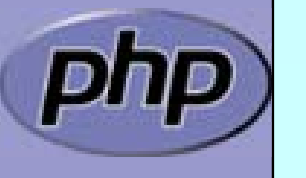

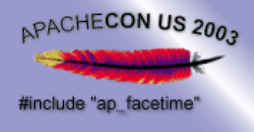

# New extensions: SPL

 $\Delta$  $\overline{\mathbf{M}}$ 

#### SPL aka Standard PHP Library

#### Filter iterators

<?php interface Iterator { function rewind(); function hasMore(); function current(); function key(); function next(); <u>}</u>

<?php class Filter implements Iterator { function \_\_construct (Iterator \$input)... function rewind()... function accept (\$value)... <R**php**tion hasMore()... \$Lithetigat<u>c</u>uressentr(de.(.); faneaidn(\$iey(s).\$key=>\$val) { ///ractoceesnelata)... <u>}</u> ?>

#### <?php

?>

<u>}</u>

?>

```
$it
= get_resource();
$it
```

```
fore(a$ith(pheenwFinldt(e)r($#1tt-$pfinlaberMorpar@1;m$itas>$rkeexyt(=)}${val){
 $ /valuess $iltered drata () \alpha drive y = $it->key();
```
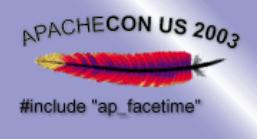

# New extensions: PDO

 $\Delta$  $\overline{\mathbf{M}}$ 

 $\overline{\mathsf{M}}$ 

 $\overline{\mathsf{M}}$ 

 PDO aka PHP Data Objects Object oriented RDBMS abstraction  $\boxtimes$  Sqlite ⊠ Mysql ⊠ PostgreSQL ☑ ... Provides efficient data access strategies Hybrid function/method approach

<?php \$db = **pdo\_connect** ( …); \$res = **pdo\_query** (\$db, \$sql); ?><?php \$db <sup>=</sup>**pdo\_db::connect** ( …); \$res =\$db->**queryArray** (\$sql); ?>

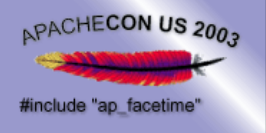

# PDO: Query Functions

**pdo\_result pdo\_db::queryBuffered**(string sql **[**,

int result\_mode **]** )

 $\boxtimes$  Buffered query = Flexible

**図 More memory usage** 

 $\boxtimes$  Also have a fast unbuffered variant: **pdo\_unbuffered pdo\_db::queryUnbuffered**

#### array **pdo\_db::queryArray**(string sql **[**,

int result\_mode **]** )

☑ Flexible, Convenient

**⊠ Slow with long result sets** 

#### mixed **pdo\_db::querySingle**(string sql **[** ,

bool first\_row\_only **]** )

⊠ Fast

**⊠ Only returns the first column** 

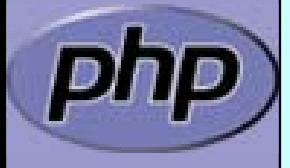

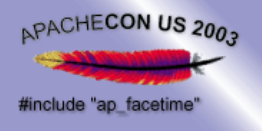

# PDO: Array Interface

#### array **pdo\_unbuffered::fetchArray** ( **[**int result\_mode **]** )

- ⊠ Flexible
- **E Slow for large result sets**

#### array **pdo\_unbuffered::fetchAll** ( **[**int result\_mode **]** )

- ⊠ Flexible
- **E Slow for large result sets; better use** 
	- **pdo\_db::queryArray** ()

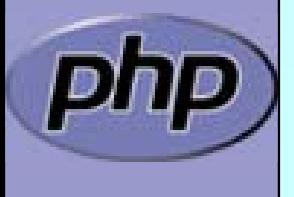

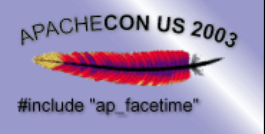

#### PDO: Default result mode PDO\_NUMERIC

```
<?php
  $res = $db->queryBuffered
(
           'SELECT first, last FROM names'); 
  $row = $res->fetchArray(); 
  print_r
($row);
```
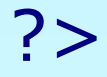

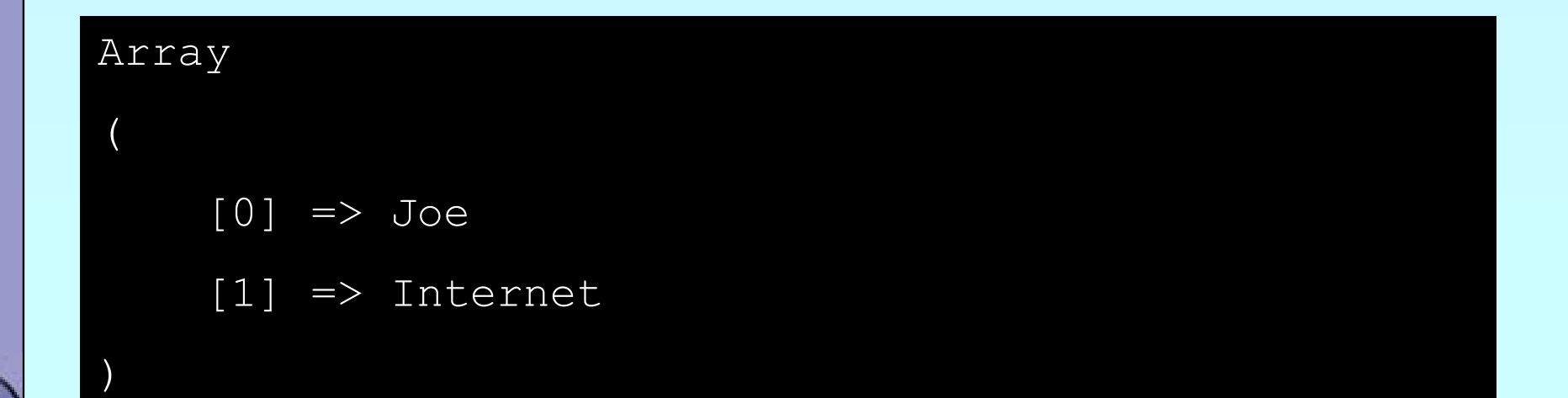

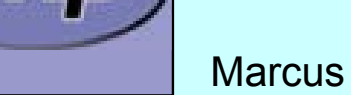

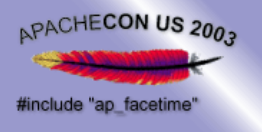

### PDO: Column names only PDO\_ASSOC

```
<?php
  $res = $db->queryUnbuffered
(
           'SELECT first, last FROM names'
,
           PDO_ASSOC); 
  $row = $res->fetchArray(); 
  print_r
($row);
```
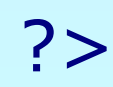

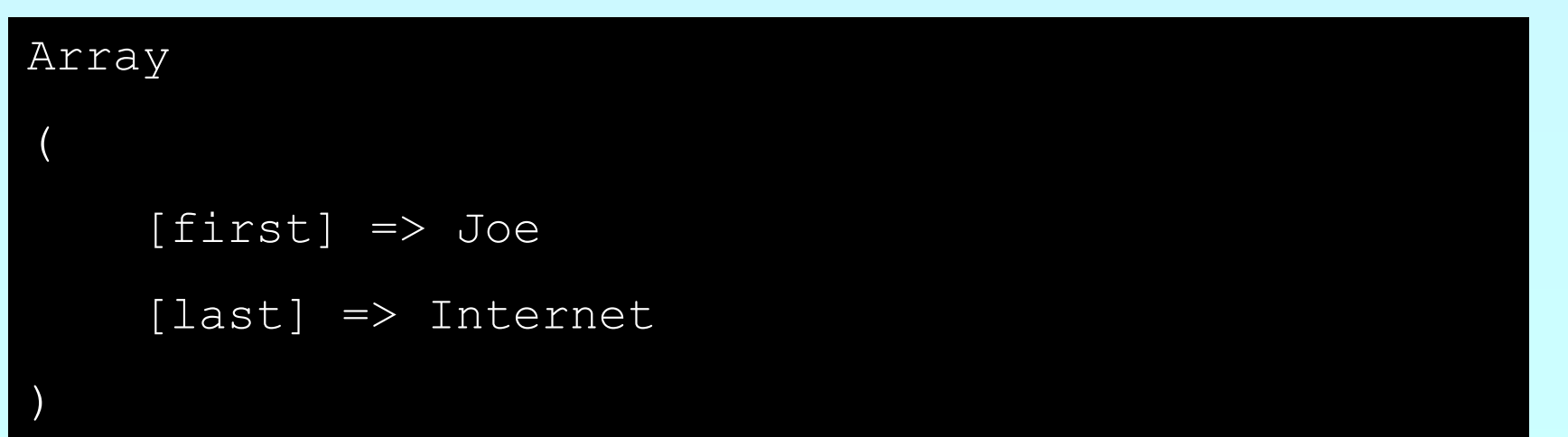

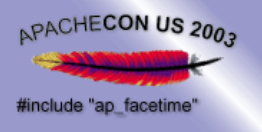

#### PDO: Column name and index: PDO\_BOTH

```
<?php
  $res = $db->queryUnbuffered
(
           'SELECT first, last FROM names'); 
  $row = $res->fetchArray
(PDO_BOTH); 
  print_r
($row);
```
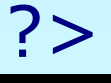

 $\left($ 

Array

Array

 $[0] \Rightarrow$  Joe

 $[1] \Rightarrow$  Internet

[first] => Joe

 $[last]$  => Internet

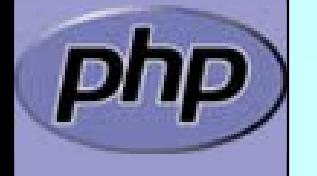

)

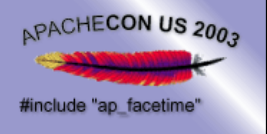

# PDO: Collecting all rows

```
<?php
  // Get the rows as an array of arrays of data
  $rows = array();
```

```
$res = $db->queryUnbuffered
(
    'SELECT first, last FROM names');
```

```
// grab each row
while (\text{grow} = \text{~} \text{~} \text{~} \text{~} \text{~} \text{~} \text{~} \text{~} \text{~} \text{~} \text{~} \text{~} \text{~} \text{~} \text{~} \text{~} \text{~} \text{~} \text{~} \text{~} \text{~} \text{~} \text{~} \text{~} \text{~} \text{~} $rows[] = $row;}
```
// Now use the array; maybe you want to // pass it to a Smarty template \$template->assign ('names', \$rows);

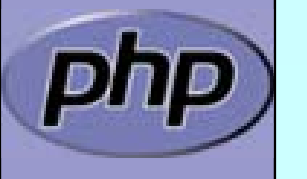

?>

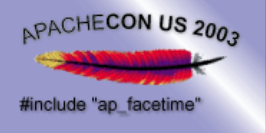

# PDO: Querying all rows

<?php // The same but with less typing and // more speed

// Get the rows as an array of arrays of data \$rows = \$db->**queryArray** ( 'SELECT first, last FROM names');

// give it to Smarty \$template->assign ('names', \$rows);

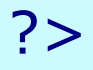

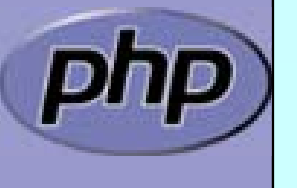

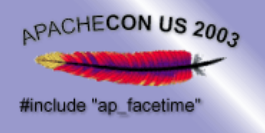

# PDO: Querying objects

```
<?php
   class Person 
{
      protected $first 
=
                          ''
;
      protected $last 
=
                          '';<br>;
      protected $db;
      function getFirst() { return $this->first; }
      function getLast() { return $this->last; }
      function __construct
($db) { $this->db = $db; }
  }
```

```
// Get all data
$rows = $db->queryUnbuffered
(
   'SELECT first, last FROM names');
```
// Fetch data into an Instance of class Person \$person = \$rows->fetchObject ('Person', array(\$db));

?>

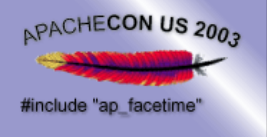

### PDO: Single Column Interface

#### mixed **pdo\_db::singleQuery** (string sql **[**,

bool first\_row\_only **]** )

⊠ Fast

**E Only returns the first column** 

#### string **pdo\_unbuffered::fetchSingle** ( [mixed which column])

⊠ Fast

 $\boxtimes$  Flexible, Faster than array functions

: Slower than **pdo\_db::singleQuery()**

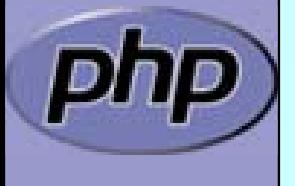

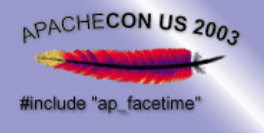

# PDO: Query a single value

#### <?php

?>

\$count = \$db->**singleQuery** (\$db , 'SELECT count(first) FROM names', 1);

echo "There are \$count names";

There are 3 names

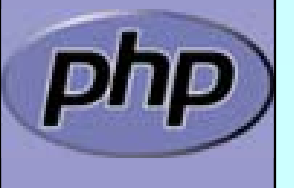

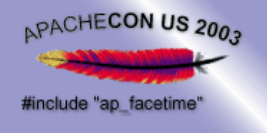

# PDO: Query single columns

#### <?php

\$first\_names = \$db->**singleQuery** ( 'SELECT first FROM names');

```
print_r
($first_names);
```
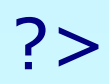

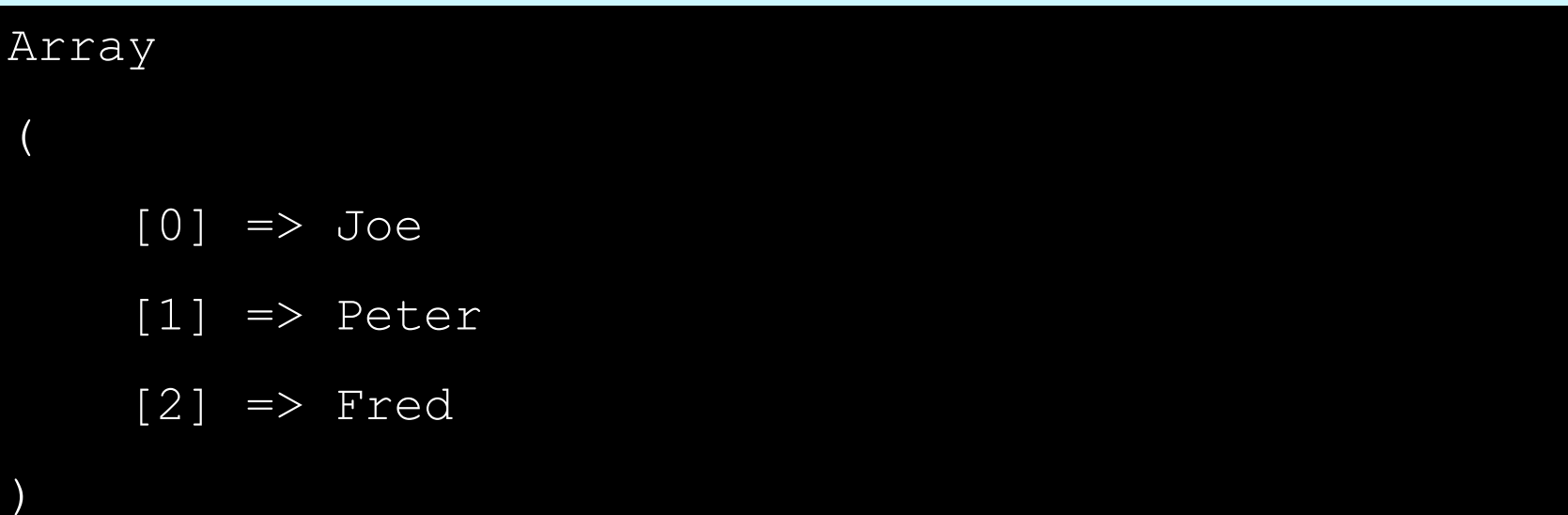

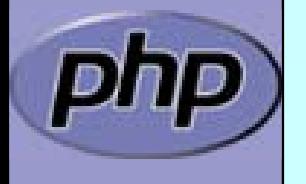

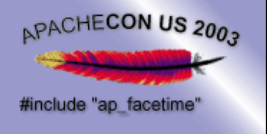

# PDO: Iterator Interface

array **pdo\_unbuffered::current** ( **[** int result\_mode **]** ) □ Returns the current selected row

bool **pdo\_unbuffered::next** / **pdo\_result::prev** () □ Moves to next / previous row

bool **pdo\_unbuffered::hasMore**/ **pdo\_result::hasPrev**() □ Returns true if there are more / previous rows

bool **pdo\_result::rewind** () □ Rewind to the first row of a <u>buffered</u> query

bool **pdo\_result::seek** (int row) □ Seeks to a specific row of a buffered query

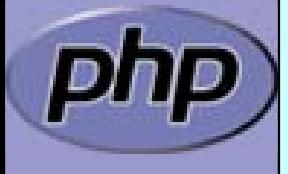

Marcus Börger **National State of the PHP5** and Databases **31 CONS** 31

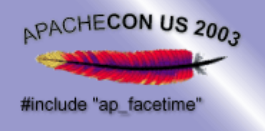

# PDO: Using Iterators

```
<?php
   $db 
= pdo_db::connect
('…');
   for ($res
= $db->queryUnbuffered
('SELECT…');
       $res->hasMore();
       $res->next())
   {
        print_r
($res->current());
   <u>}</u>
?>
```

```
<?php
   $db 
= pdo_mysql::connect
('…');
   foreach ($db->queryUnbuffered
('SELECT…') as $row
)
   \left\{ \right.print_r
($row);
```
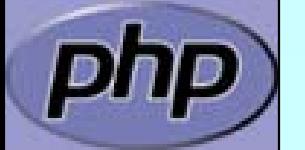

<u>}</u>

?>

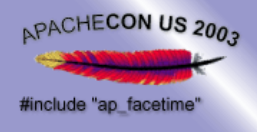

# Performance

10 times Querying 10 rows using SQLite

 Iterators vs. query and fetch Array ⊠ As engine hooks: 90% (scaling linear) ⊠ Implemented as engine feature: 56%

 $\boxtimes$  Building an Array is expensive

queryArray vs. query and fetchArray: 89%

 $\boxtimes$  Function calls are expensive

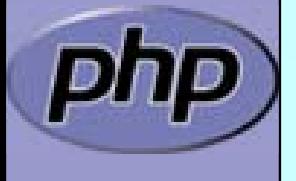

 $\Delta$ 

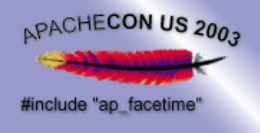

# Performance

10 times Querying 10 rows using SQLite

 Buffered vs. Unbuffered: up to 60%  $\boxtimes$  Buffered queries need to build a hash table  $\vert \nabla \vert$  Buffered queries must copy data ; Unbuffered queries can use **destructive reads**

⌦Copying data is expensive

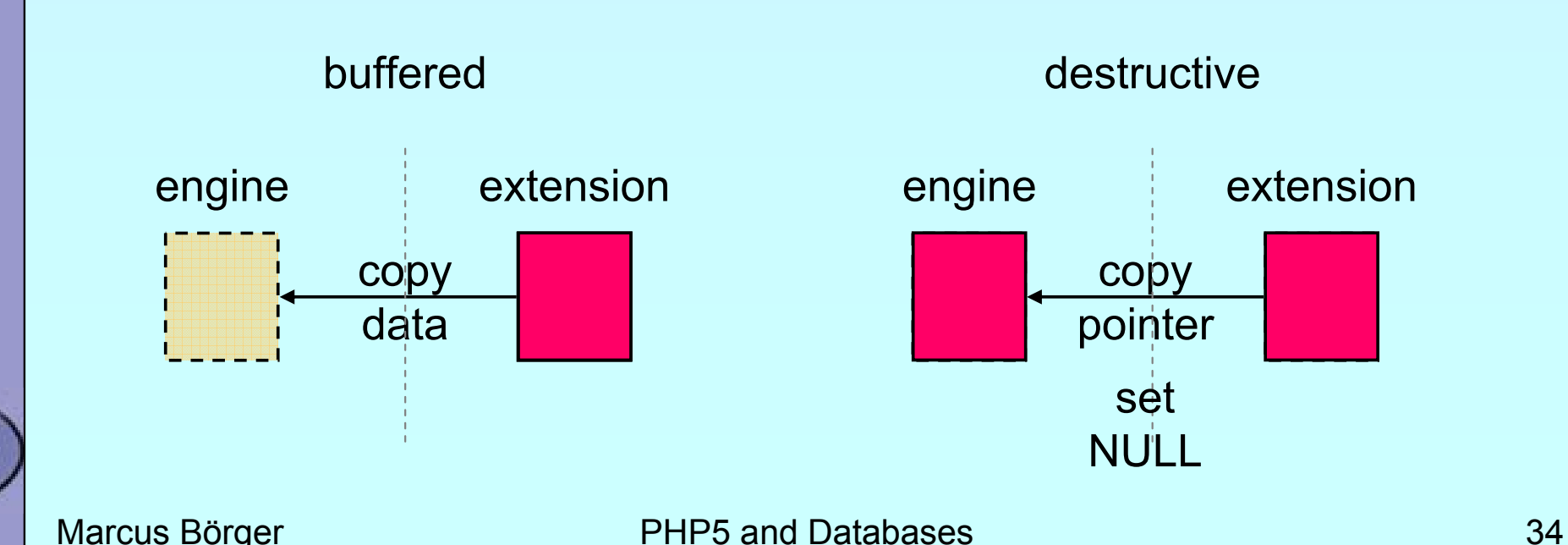

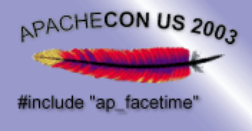

# Performance

 $\Delta$ 

#### Comparing OO vs. Procedural code

⊠ PC is easy to program?

**Ø PC uses resources:** 

⊠ PC uses a single function table: 2000 ... 4000

 $O(n^*log(n))$ 

 $\overline{\mathsf{M}}$  OO code is little bit more to learn  $\mathsf{M}$  OO code is easy to maintain  $\mathbf{M}$ **Ø OO code uses object storage: O(n+c)**  $\overline{\bm{\mathsf{M}}}$ OO uses small method tables: 10 ... 100

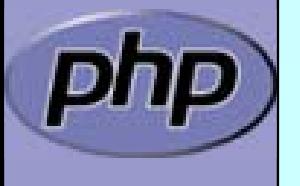

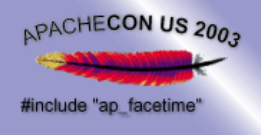

 $\overline{\mathbf{M}}$ 

 $\boxtimes$ 

 $\boxtimes$ 

 $\Delta$ 

 $\overline{\mathbf{x}}$ 

 $\overline{\mathbf{M}}$ 

# PHP & Situation

Marcus Börger **PHP5** and Databases 36  $\boxtimes$  | PHP can connect to all important RDBMS PDO provides a unified efficient abstraction 图 | Fapphis Pesalds For edging separate extension **E** Specialized sextensions different detailed control Multiple PEAR solutions abstraction **ED** | Multiple Sophistie alutians raction layers **E** Abstraction Layers **Ø Duery builde Objects... Nested Set support** Multiple ways of using databases with PHP ⊠ File based as ext/dba or ext/sqlite or embedded MySQL **D** Talking SQL with embedded RDBMS  $\bm{\boxtimes}$  Talking SQL with external RDBMS **Ø Using ODBC**  $\boldsymbol{\varphi}$ , Data Access Objects ... . Nested Set support : But there is 'no' OO in PHP 4